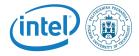

#### Linux Kernel Linux features

Rafal Kapela

June 26, 2016

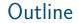

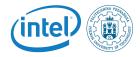

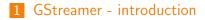

2 GStreamer - usage

3 GStreamer - pipeline examples

・
 ・
 ・
 ・
 ・
 ・
 ・
 ・
 ・
 ・
 ・
 ・
 ・
 ・
 ・
 ・
 ・
 ・
 ・
 ・
 ・
 ・
 ・
 ・
 ・
 ・
 ・
 ・
 ・
 ・
 ・
 ・
 ・
 ・
 ・
 ・
 ・
 ・
 ・
 ・
 ・
 ・
 ・
 ・
 ・
 ・
 ・
 ・
 ・
 ・
 ・
 ・
 ・
 ・
 ・
 ・
 ・
 ・
 ・
 ・
 ・
 ・
 ・
 ・
 ・
 ・
 ・
 ・
 ・
 ・
 ・
 ・
 ・
 ・
 ・
 ・
 ・
 ・
 ・
 ・
 ・
 ・
 ・
 ・
 ・
 ・
 ・
 ・
 ・
 ・
 ・
 ・
 ・
 ・
 ・
 ・
 ・
 ・
 ・
 ・
 ・
 ・
 ・
 ・
 ・
 ・
 ・
 ・
 ・
 ・
 ・
 ・
 ・
 ・
 ・
 ・
 ・
 ・
 ・
 ・
 ・
 ・
 ・
 ・
 ・
 ・
 ・
 ・
 ・
 ・
 ・
 ・
 ・
 ・
 ・
 ・

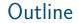

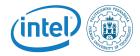

#### **1** GStreamer - introduction

2 GStreamer - usage

3 GStreamer - pipeline examples

▲日 ▶ ▲圖 ▶ ▲ 圖 ▶ ▲ 圖 ■ ● ● ● ●

#### What is GStreamer?

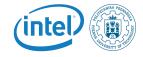

GStreamer is a framework for creating streaming media applications. The fundamental design comes from the video pipeline at Oregon Graduate Institute, as well as some ideas from DirectShow.

Specifically, GStreamer provides:

- an API for multimedia applications
- a plugin architecture
- a pipeline architecture
- a mechanism for media type handling/negotiation
- a mechanism for synchronization
- over 250 plug-ins providing more than 1000 elements
- a set of tools

#### GStreamer overview

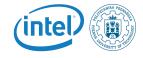

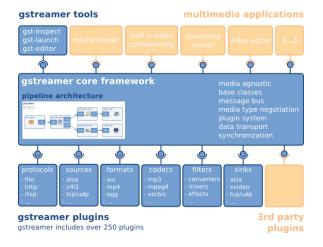

#### GStreamer design principles

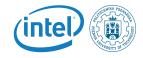

- Clean and powerful
  - Gstreamer provides clean interface to application programmer and plugin programmer.
- Object oriented
  - GStreamer adheres to GObject, the GLib 2.0 object model
- Extensible
  - All GStreamer Objects can be extended using the GObject inheritance methods.
- Allow binary-only plugins
- High performance
- Clean core/plugins separation
- Provide a framework for codec experimentation

#### GStreamer programming model

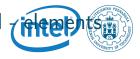

For the application programmer, elements are best visualized as black boxes. On the one end, you might put something in, the element does something with it and something else comes out at the other side.

Source element

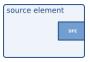

Source elements generate data for use by a pipeline, for example reading from disk or from a sound card.

## GStreamer programming model

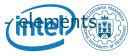

For the application programmer, elements are best visualized as black boxes. On the one end, you might put something in, the element does something with it and something else comes out at the other side.

Filter element

| filter |     |
|--------|-----|
| sink   | src |
|        |     |

Filters and filter-like elements have both input and outputs pads. They operate on data that they receive on their input (sink) pads, and will provide data on their output (source) pads. Examples of such elements are a volume element (filter), a video scaler (convertor), an Ogg demuxer or a Vorbis

## GStreamer programming model

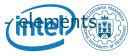

For the application programmer, elements are best visualized as black boxes. On the one end, you might put something in, the element does something with it and something else comes out at the other side.

Multi-pad filter element

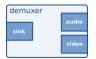

An example of one such element could, for example, be an Ogg demuxer for an Ogg stream containing both audio and video. One source pad will contain the elementary video stream, another will contain the elementary audio stream.

## GStreamer programming model

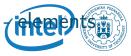

For the application programmer, elements are best visualized as black boxes. On the one end, you might put something in, the element does something with it and something else comes out at the other side.

Sink element

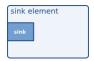

Sink elements are end points in a media pipeline. They accept data but do not produce anything. Disk writing, soundcard playback, and video output would all be implemented by sink elements.

## GStreamer programming model

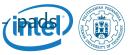

*Pads* are element's input and output, where you can connect other elements. They are used to negotiate links and data flow between elements in GStreamer.

Pads capabilities are:

- Links are only allowed between two pads when the allowed data types of the two pads are compatible.
- Data types are negotiated between pads using a process called caps negotiation. Data types are described as a GstCaps.
- Data flows out of one element through one or more source pads, and elements accept incoming data through one or more sink pads.
- Source and sink elements have only source and sink pads, respectively.

# GStreamer programming model

Bins allow to combine a group of linked elements into one logical element. This is extremely powerful when you are going to construct complex pipelines since it allows you to break up the pipeline in smaller chunks.

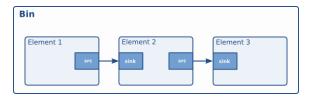

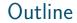

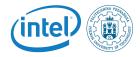

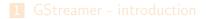

2 GStreamer - usage

3 GStreamer - pipeline examples

▲口 ▶ ▲□ ▶ ▲臣 ▶ ▲臣 ▶ ▲臣 ● のへで

#### GStreamer - examples

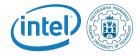

#### toolkit installation

sudo apt-get install gstreamer-tools

#### exemplary pipeline

gst-launch videotestsrc ! autovideosink

<ロ> <置> <置> < 置> < 置> のQの

#### GStreamer - examples

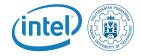

イロト イロト イヨト イヨト 三日

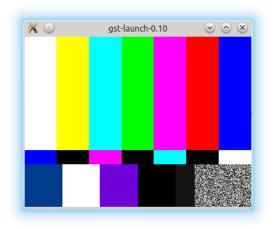

#### GStreamer - examples

## (intel)

#### plugin inspection

gst-inspect videotestsrc

| Description:<br>License:                                                                                       | videotestsrc<br>Creates a test video stream<br>LGPL<br>gst-plugins-base                             |
|----------------------------------------------------------------------------------------------------|----------------------------------------------------------------------------------------------------|
| <pre>Pad Templates:<br/>SRC template: src<br/>Availability: Always<br/>Capabilities:<br/>video/x-raw-yuv</pre> |                                                                                                    |
| format:                                                                                                    | YUY2                                                                                                |
| chroma-site:<br>width:<br>height:                                                                              | <pre>{ sdtv, hdtv } { mpeg2, jpeg } [ 1, 2147483647 ] [ 1, 2147483647 ] [ 0/1, 2147483647/1 ]</pre> |

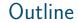

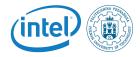

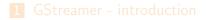

2 GStreamer - usage

3 GStreamer - pipeline examples

#### GStreamer - examples

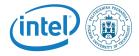

#### Ρ

resentation of live GStreamer pipelines.

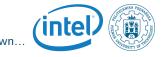

Resources If you want to gain some knowledge by your own...

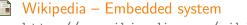

http://en.wikipedia.org/wiki/Embedded\_system

- Embedded System Market Global Industry Analysis http://www.prnewswire.com/
- Free Electrons embedded Linux experts http://free-electrons.com/

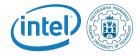

## Questions ?

Rafal Kapela rafal.kapela@put.poznan.pl

イロト イロト イヨト イヨト 三日

Rafal Kapela — Linux Kernel

20/20